# Government College of Engineering, Karad

SCHEME OF INSTRUCTION & SYLLABI

Programme: Master of Computer Applications

Scheme of Instructions: Third Year MCA

#### Semester – V

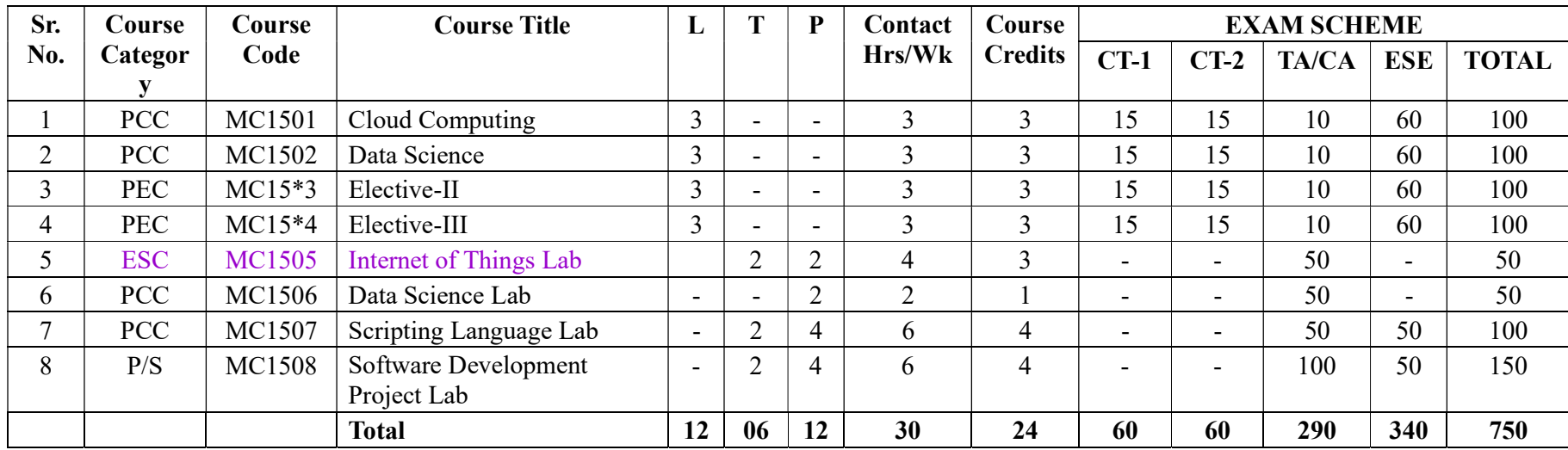

L- Lecture T-Tutorial P-Practical

CT1- Class Test 1 TA/CA- Teacher Assessment/Continuous Assessment

CT2- Class Test 2 ESE- End Semester Examination (For Laboratory End Semester performance)

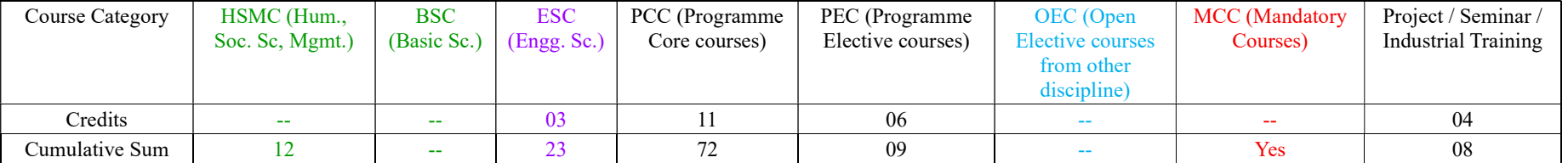

PROGRESSIVE TOTAL CREDITS :100+24= 124

## Government College of Engineering, Karad SCHEME OF INSTRUCTION & SYLLABI

Programme: Master of Computer Applications

Scheme of Instructions: Third Year MCA

#### Semester – VI

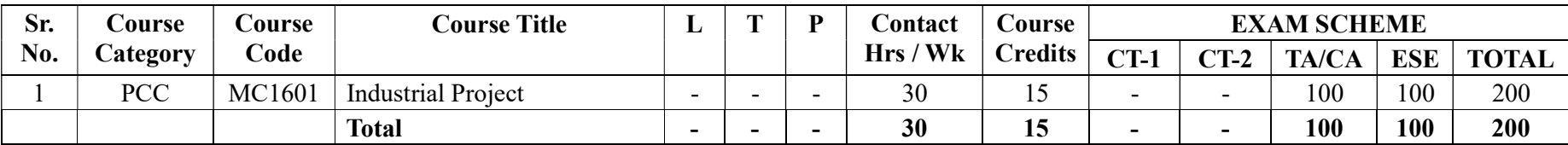

L- Lecture T-Tutorial P-Practical

CT1- Class Test 1 TA/CA- Teacher Assessment/Continuous Assessment

CT2- Class Test 2 ESE- End Semester Examination (For Laboratory End Semester performance)

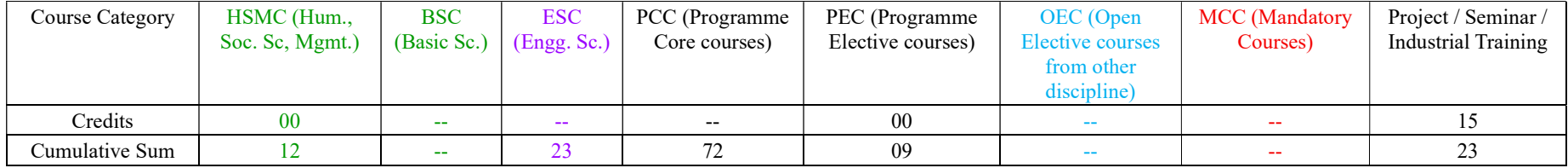

PROGRESSIVE TOTAL CREDITS :124+15=139

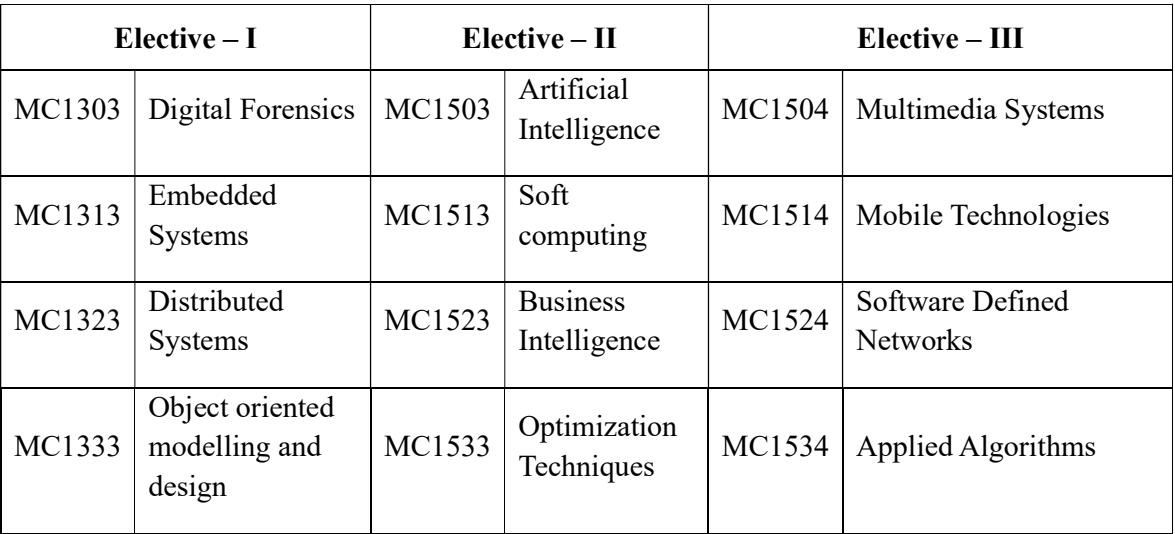

## COMMON INSTRUCTIONs

## Departments shall suggest& execute

- 1. Bridge courses for the students who may be *admitted in Autonomous mode from University mode*.
- 2. MOOCs for students adapting *Industry Mode*to fulfil the credit requirements. Copy of certificates / grade card shall be submitted to Controller of Examinations, GCE Karad through Program Coordinator prior to ESE.

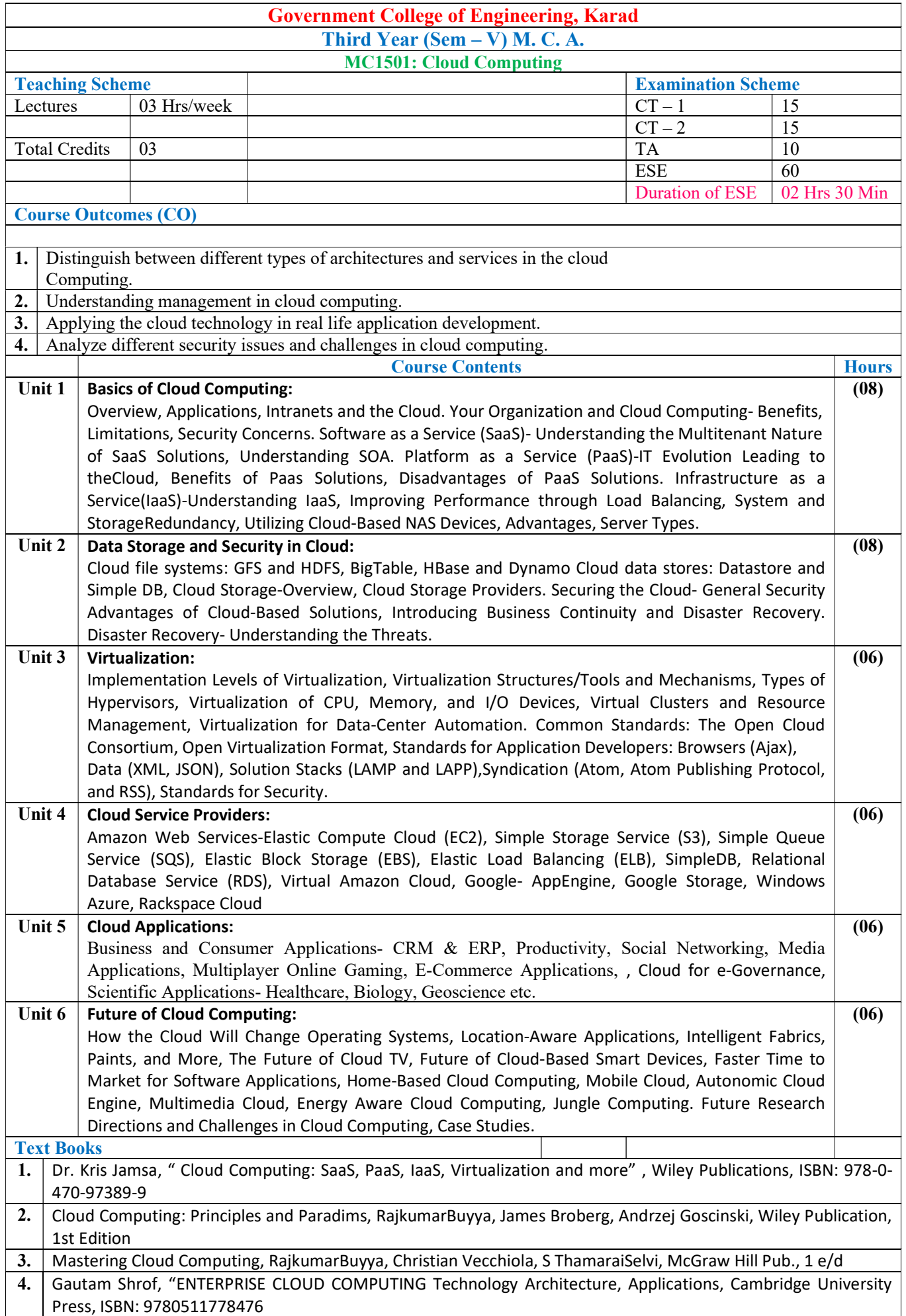

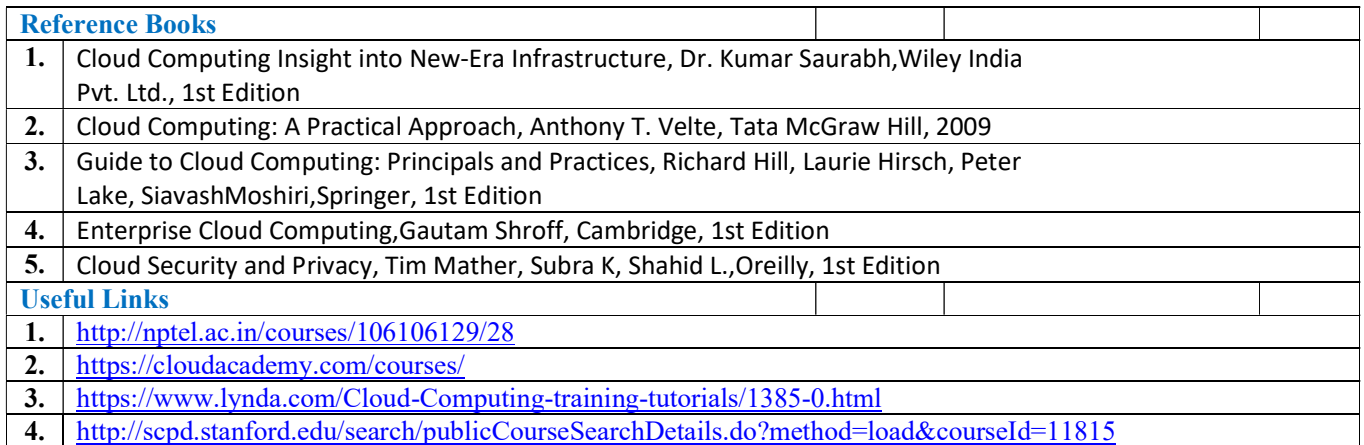

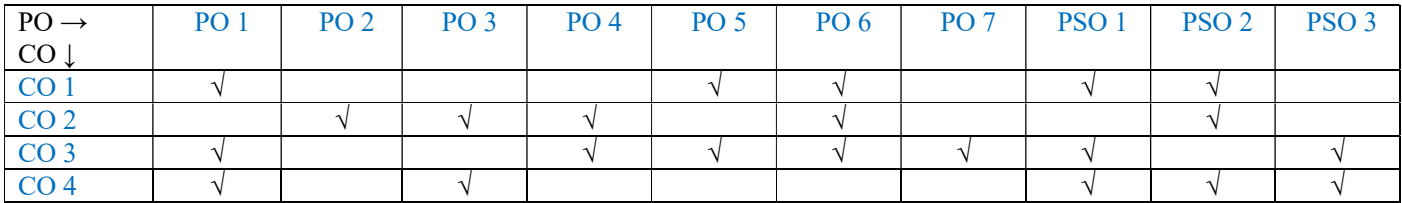

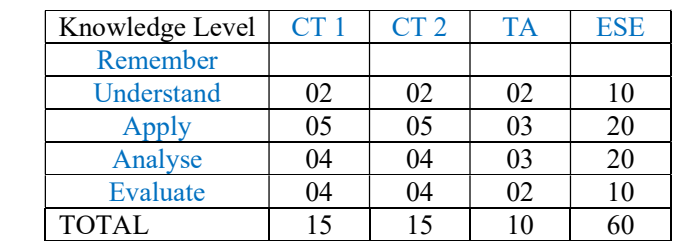

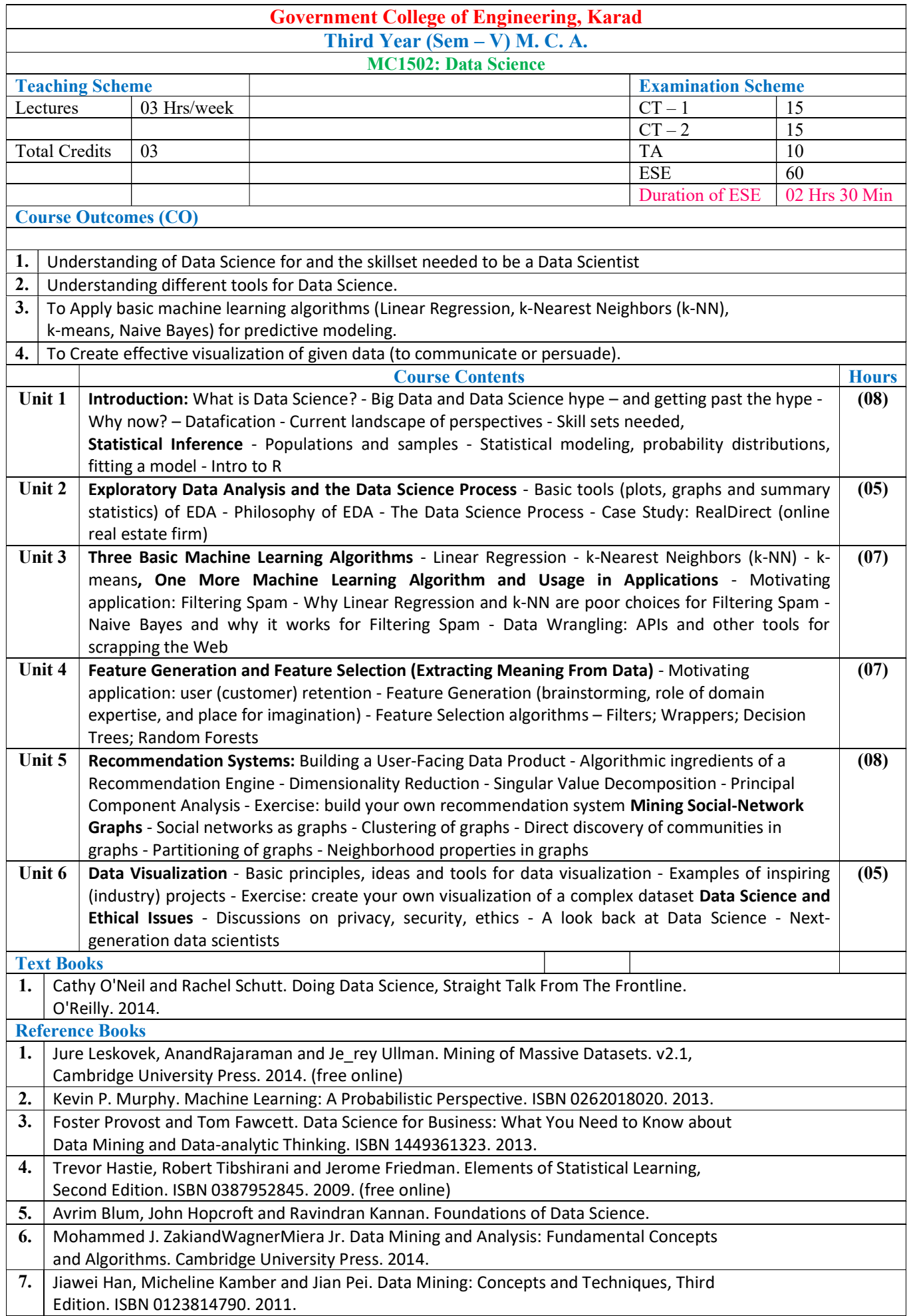

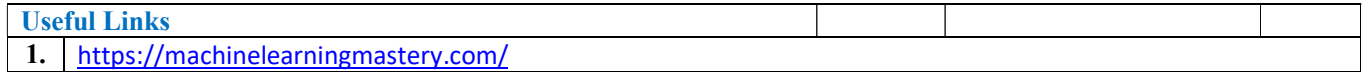

 $\frac{1}{\sqrt{2}}$ 

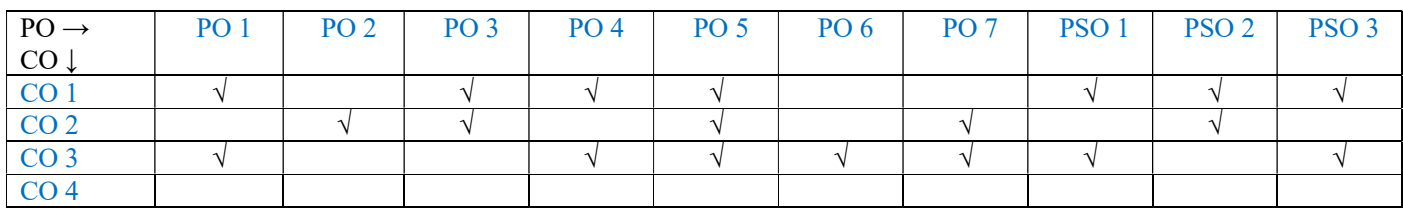

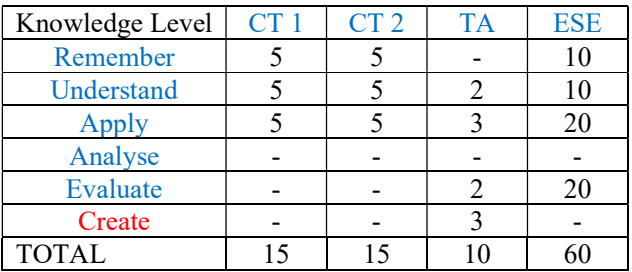

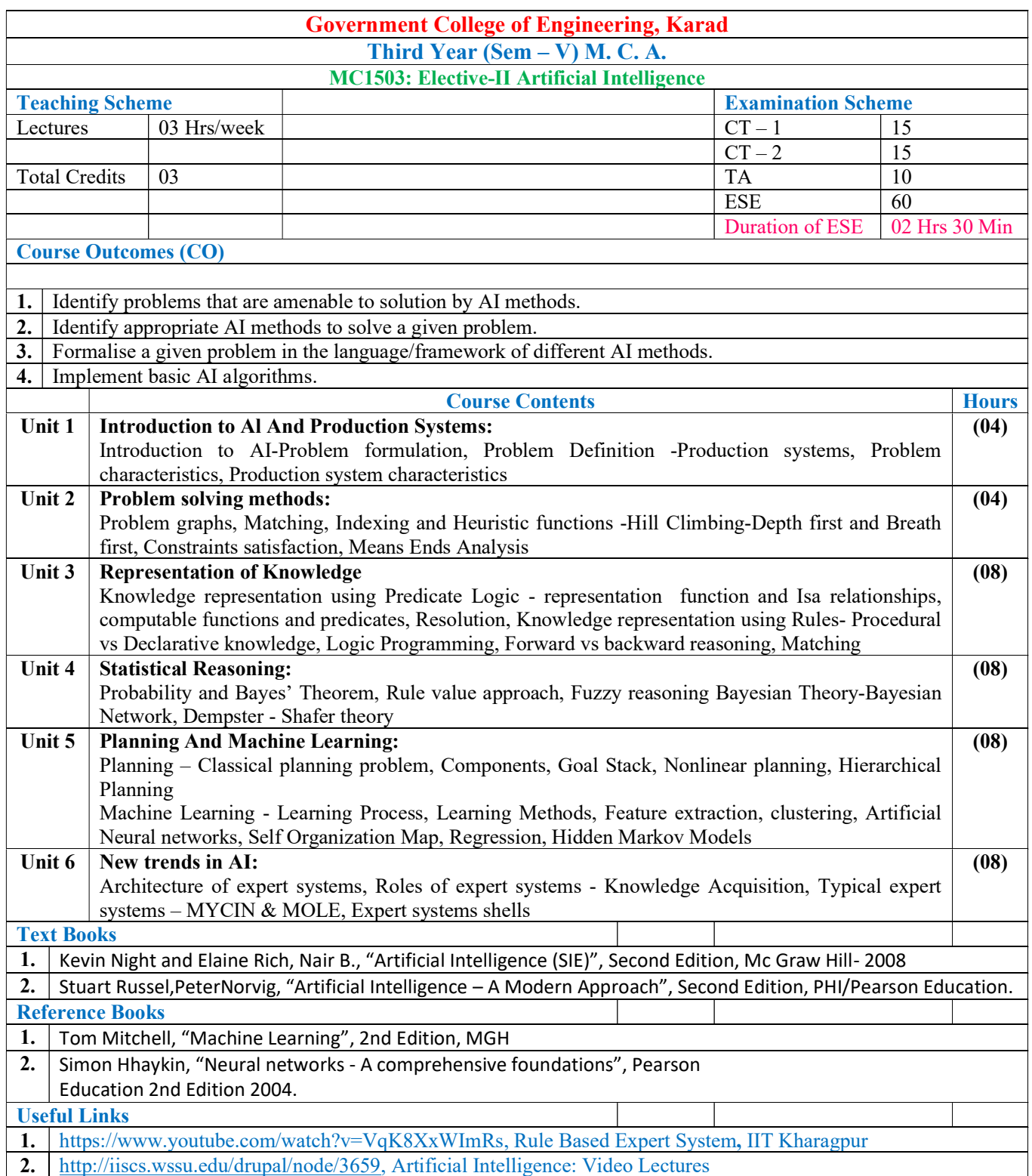

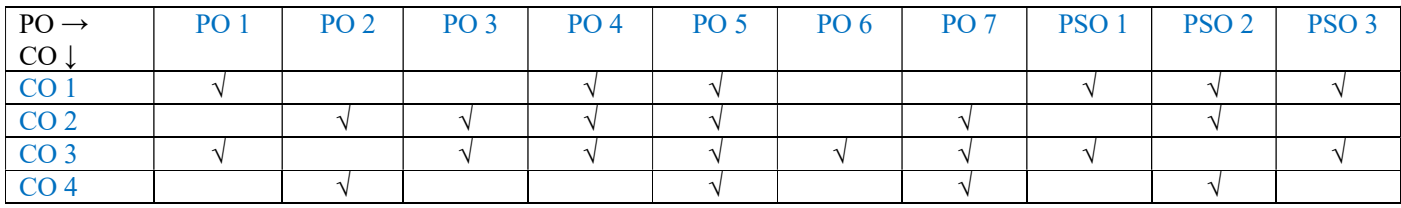

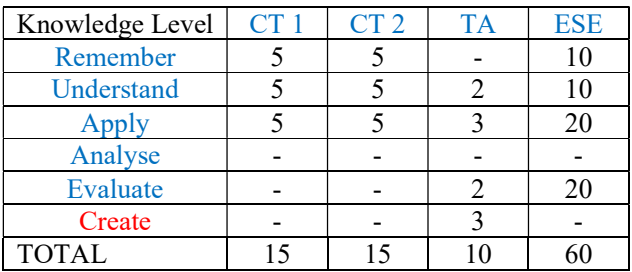

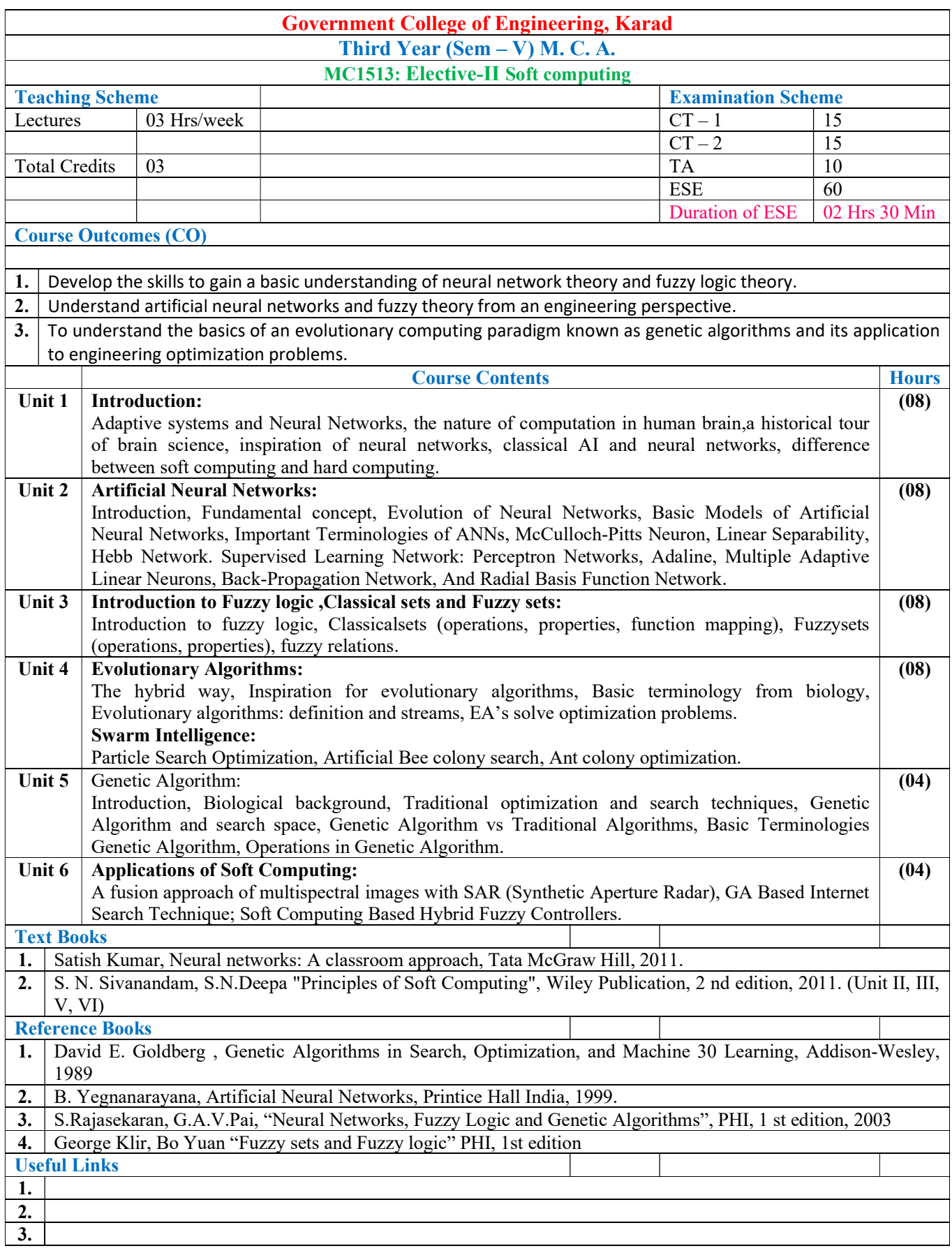

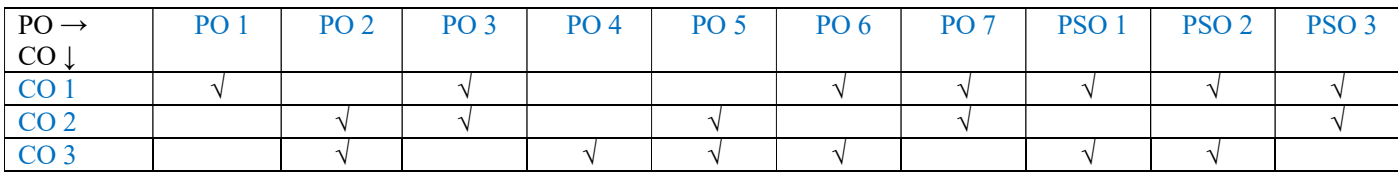

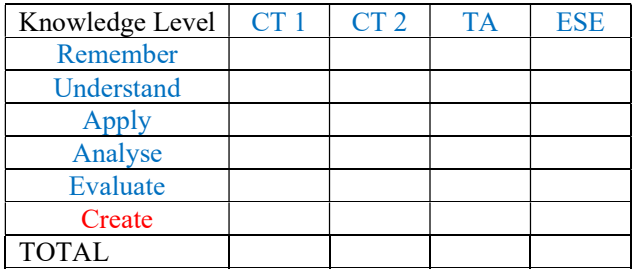

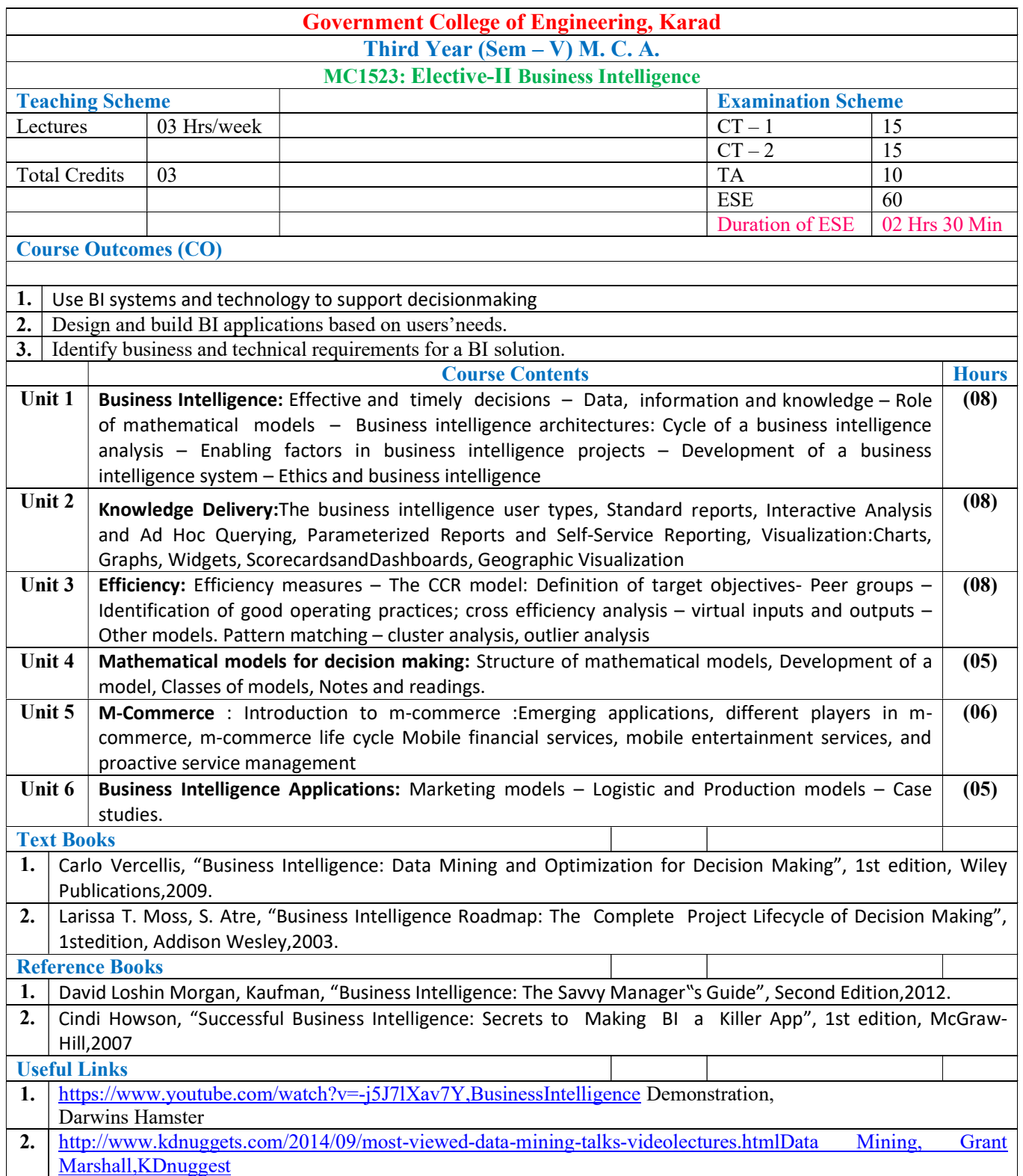

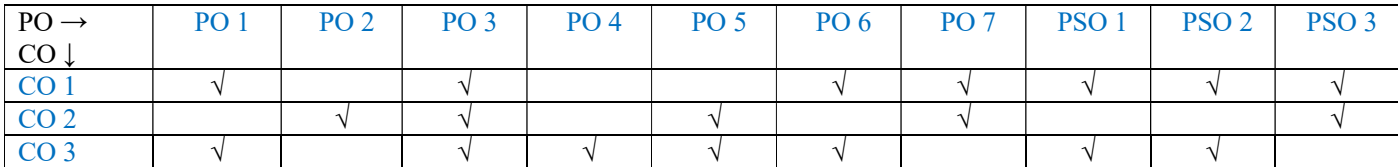

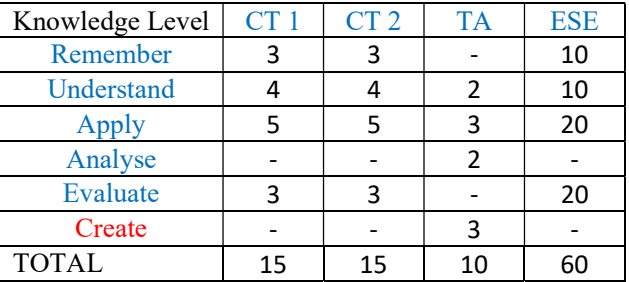

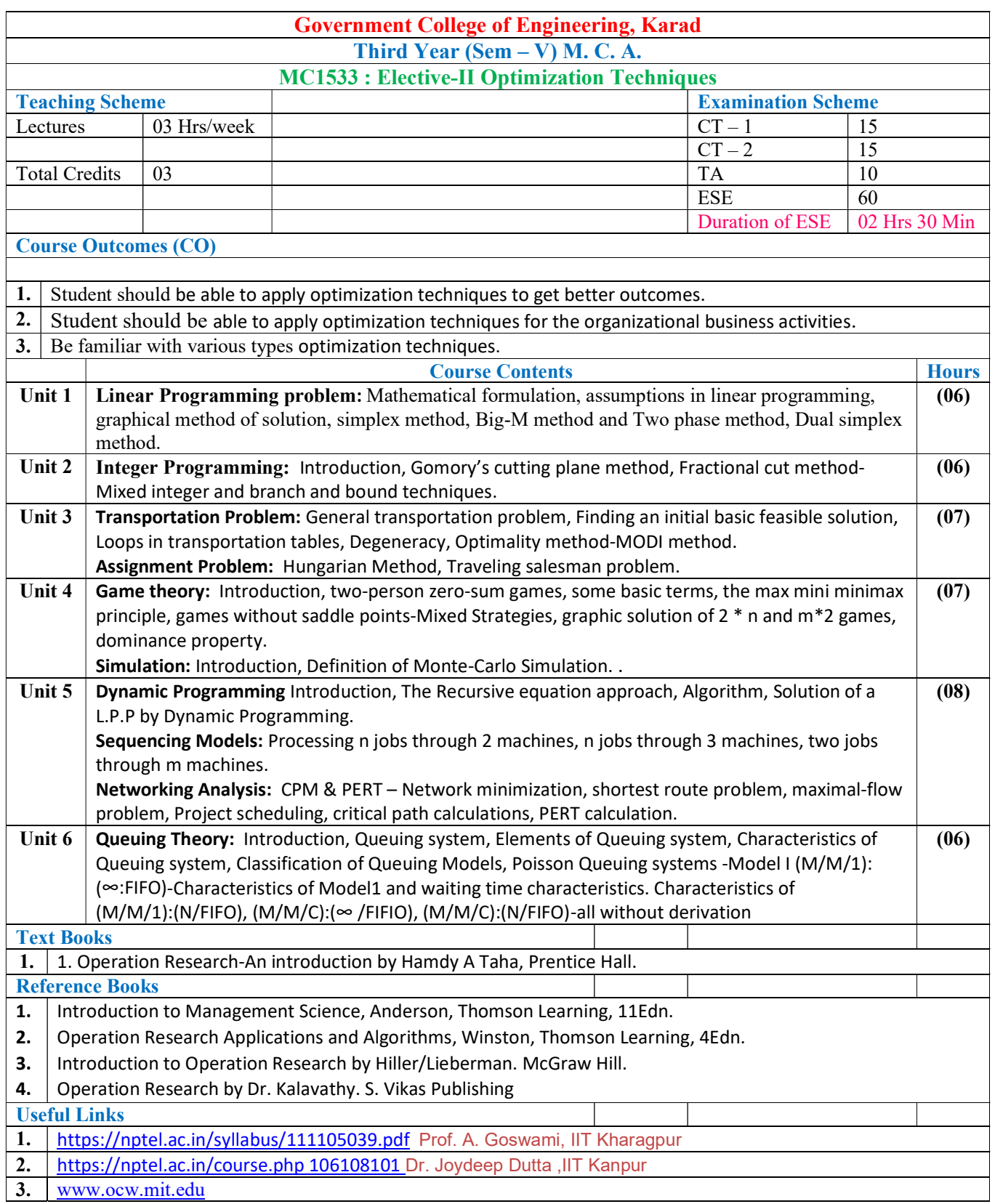

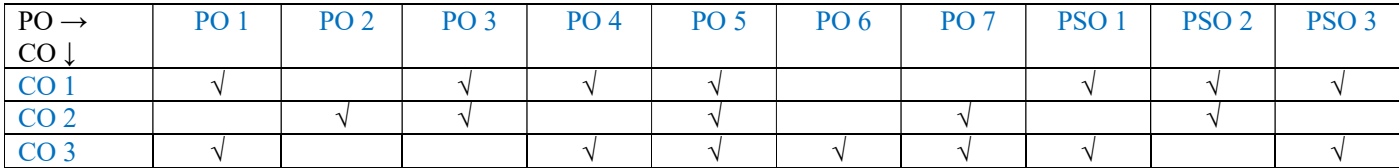

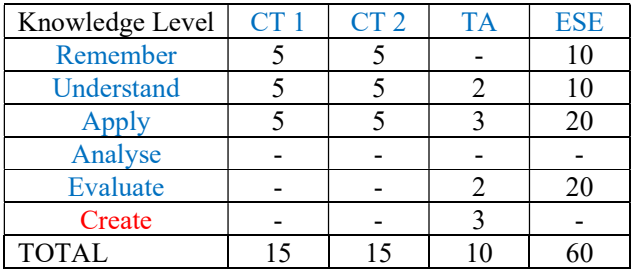

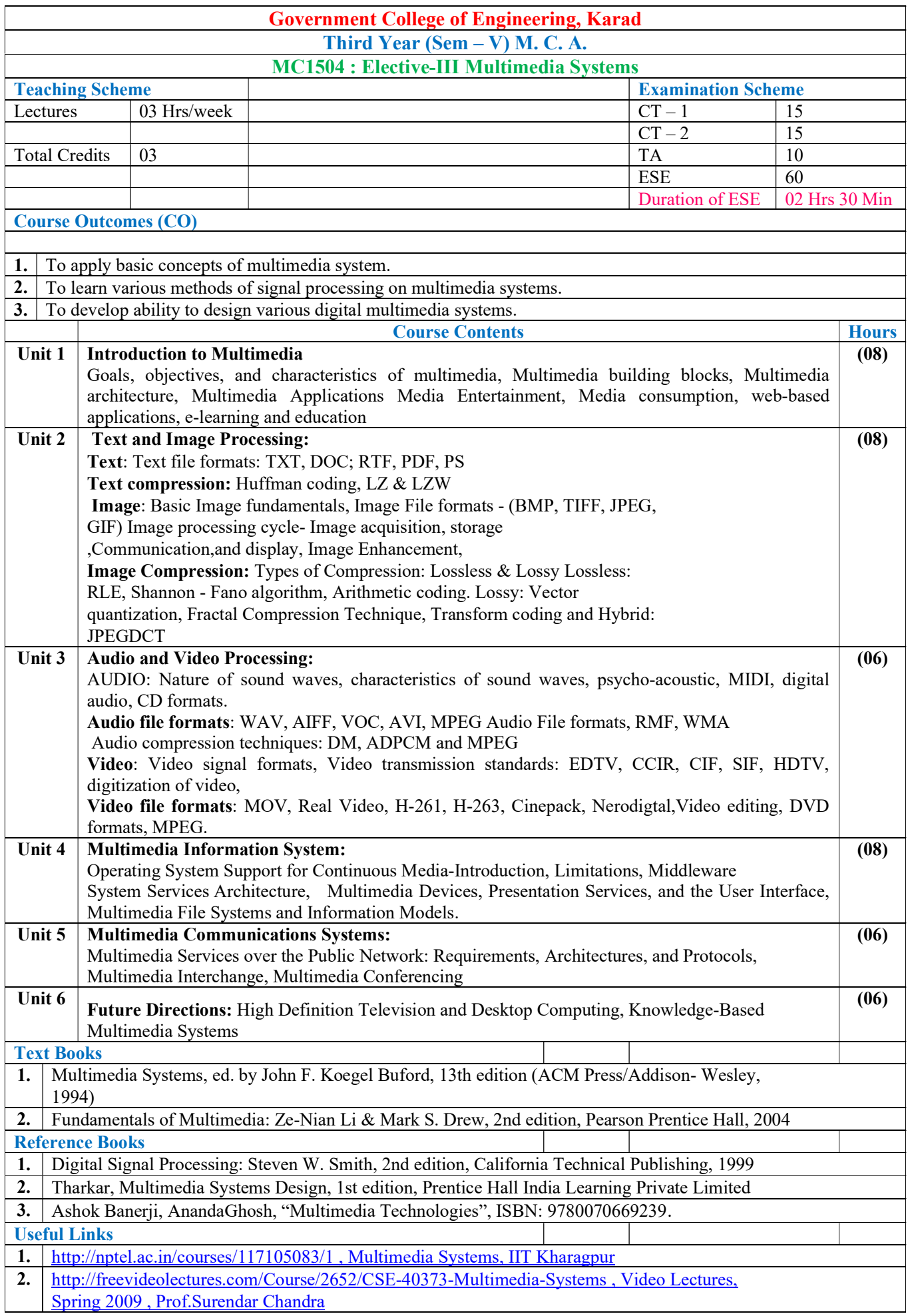

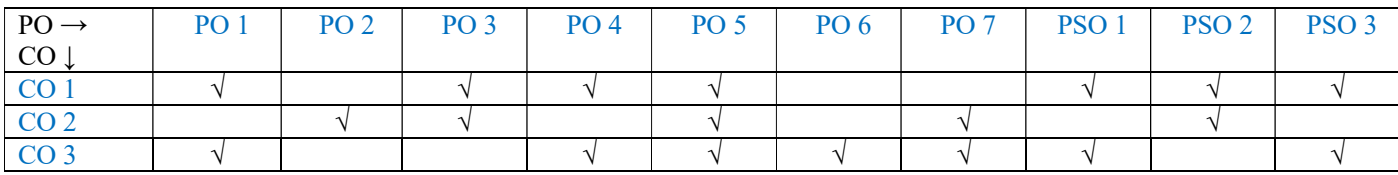

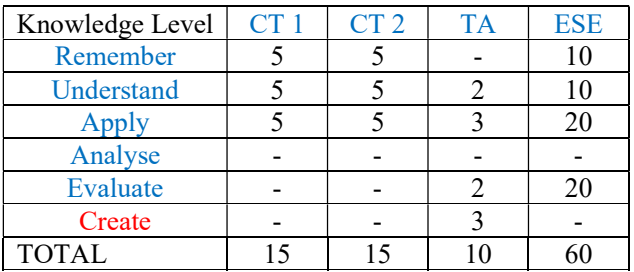

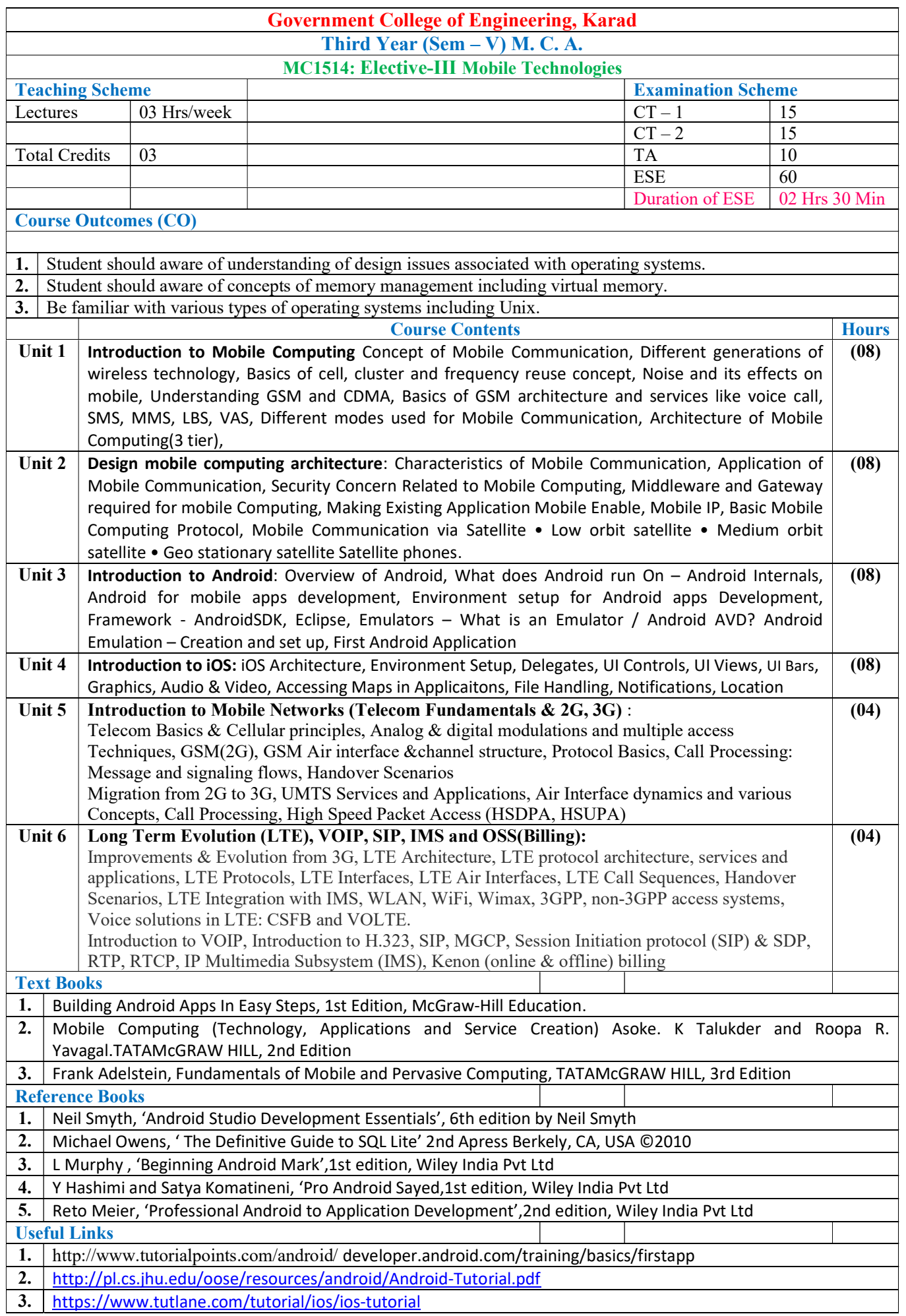

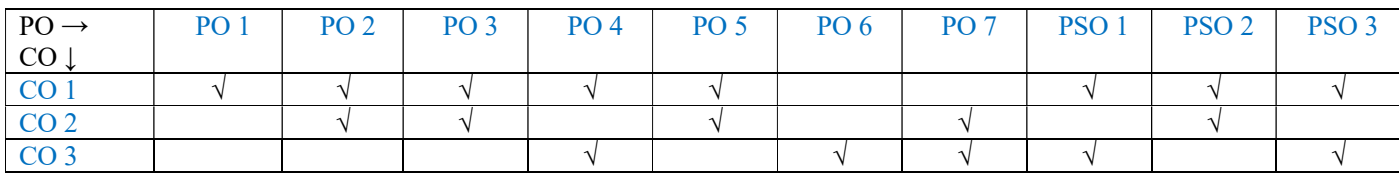

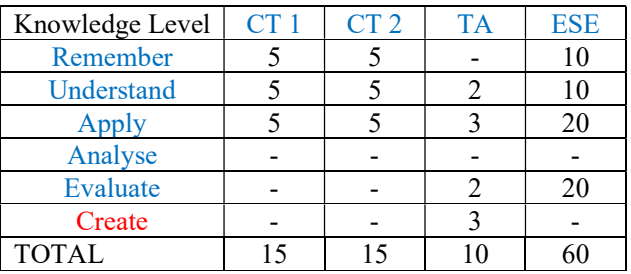

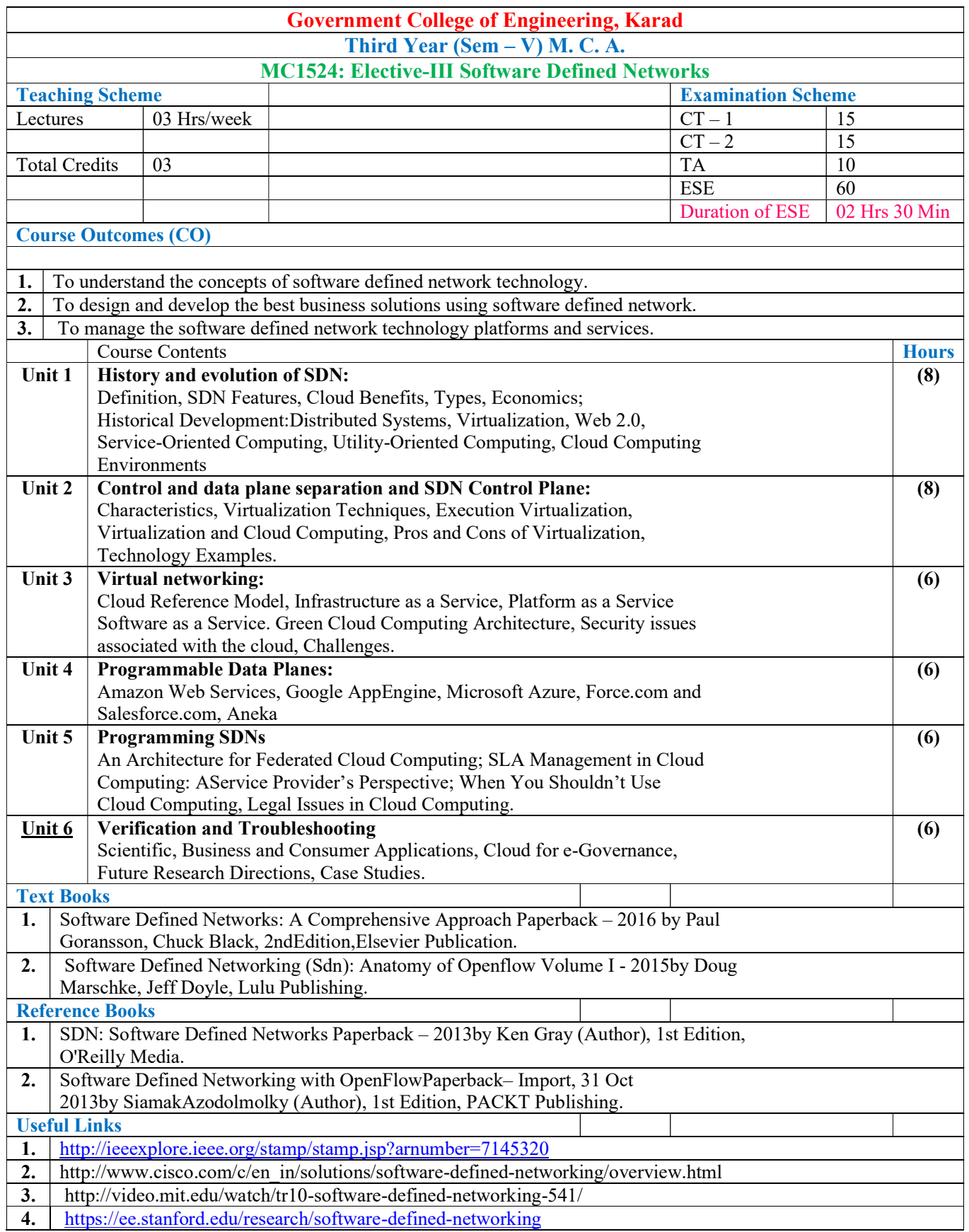

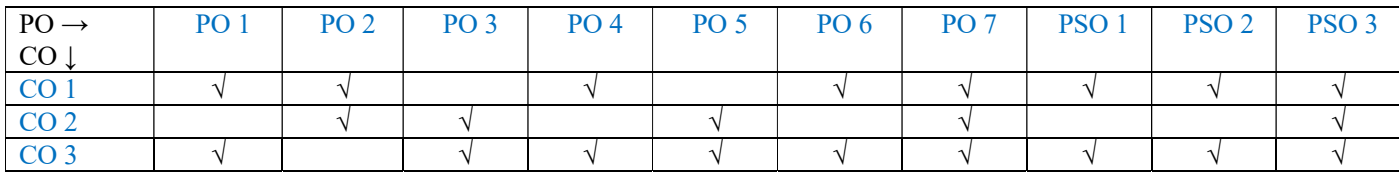

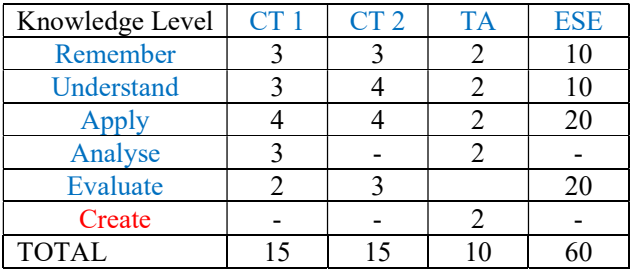

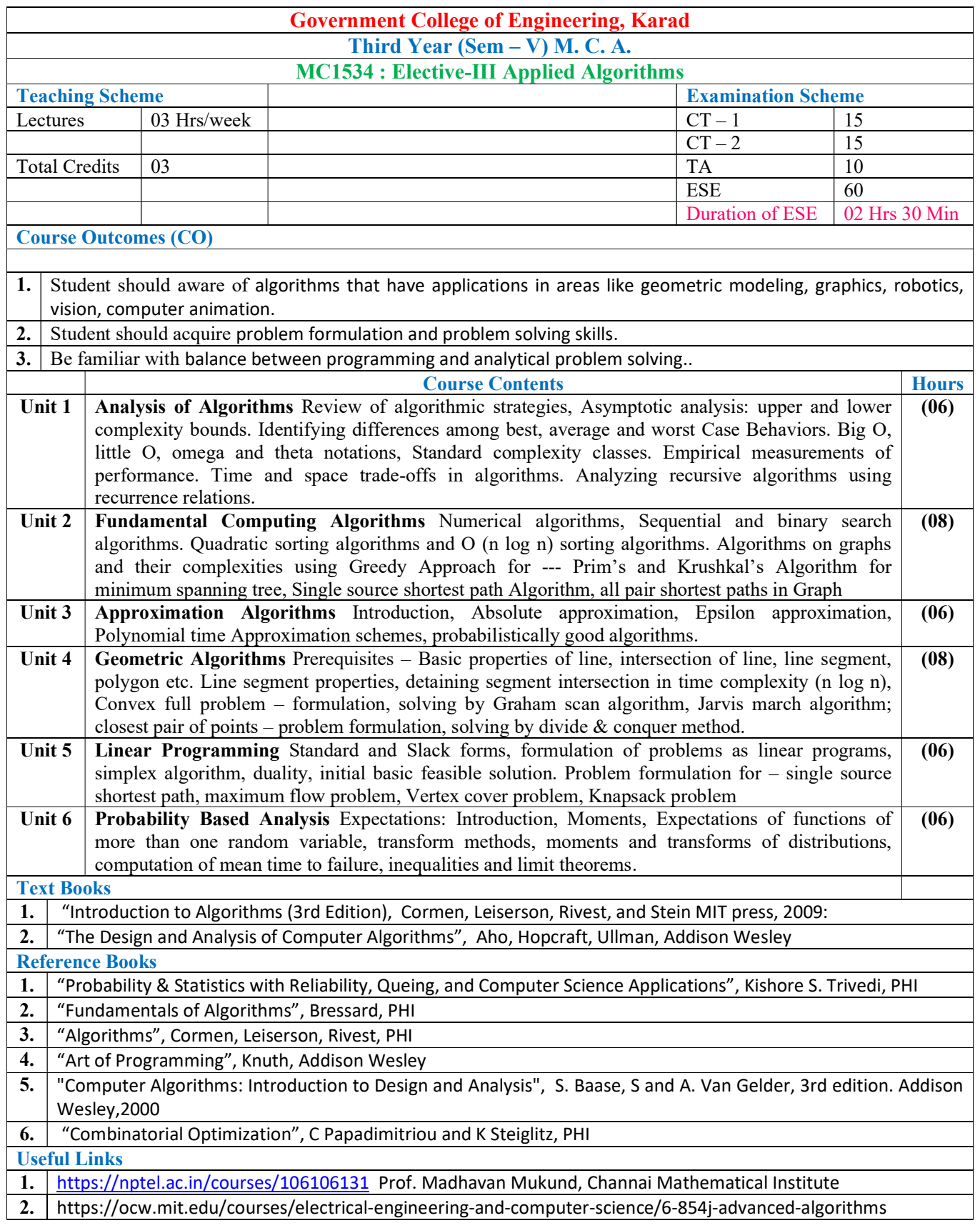

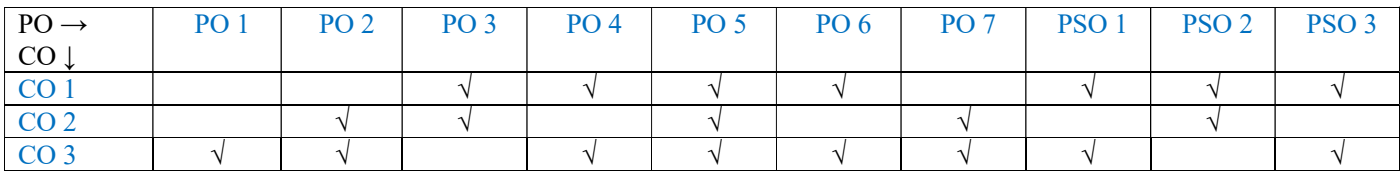

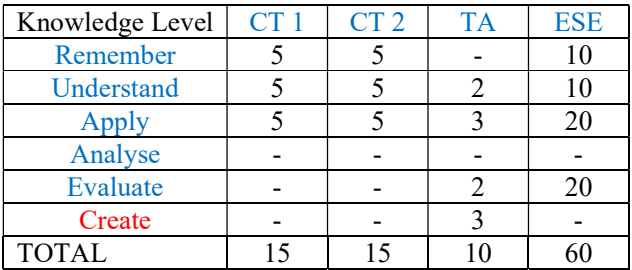

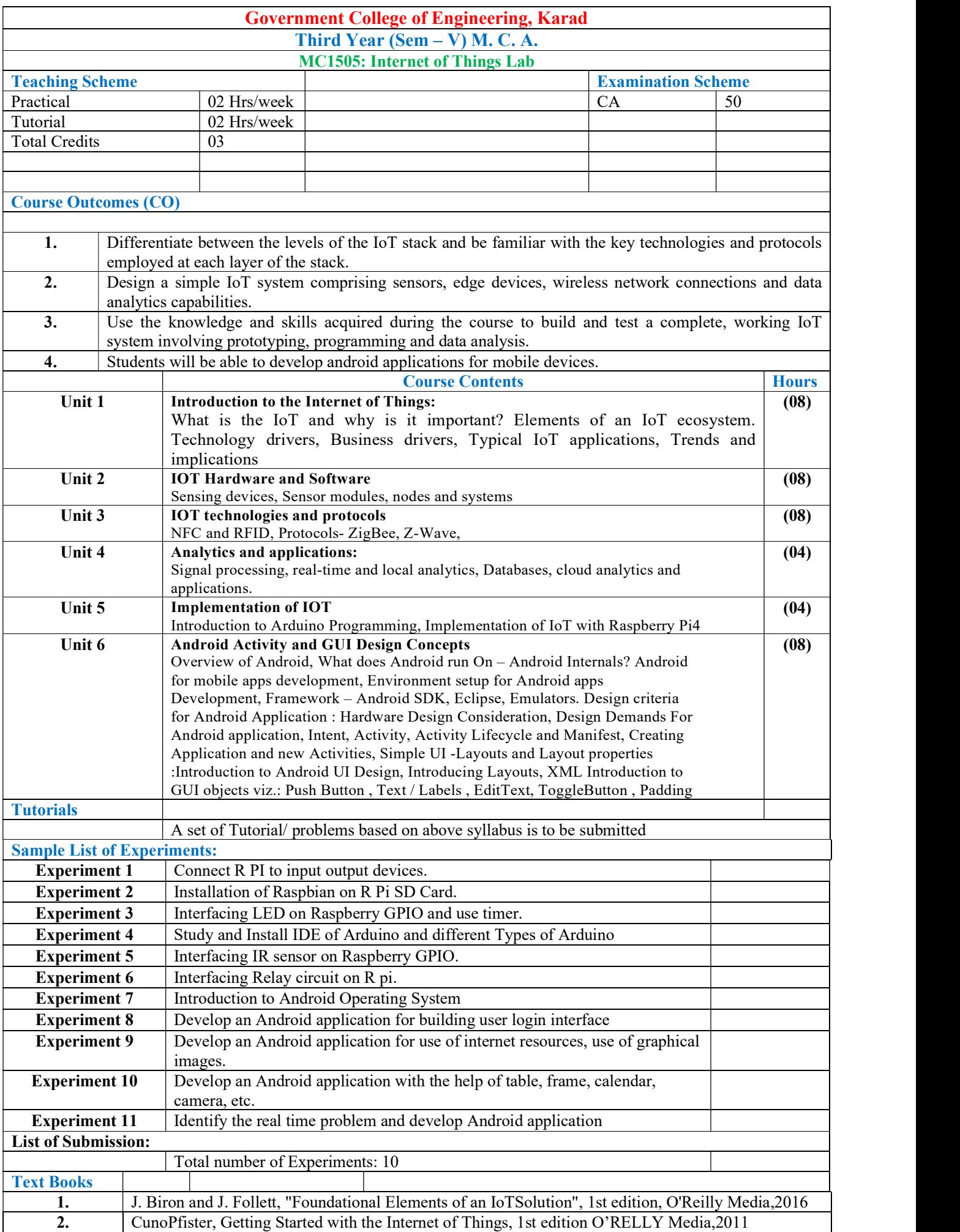

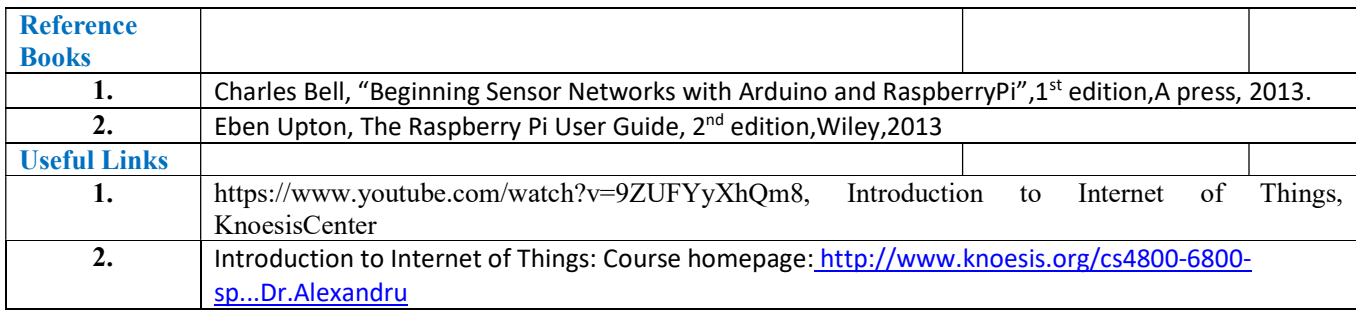

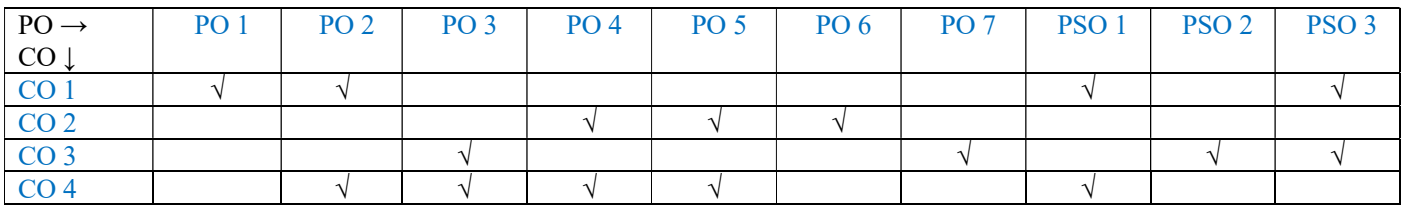

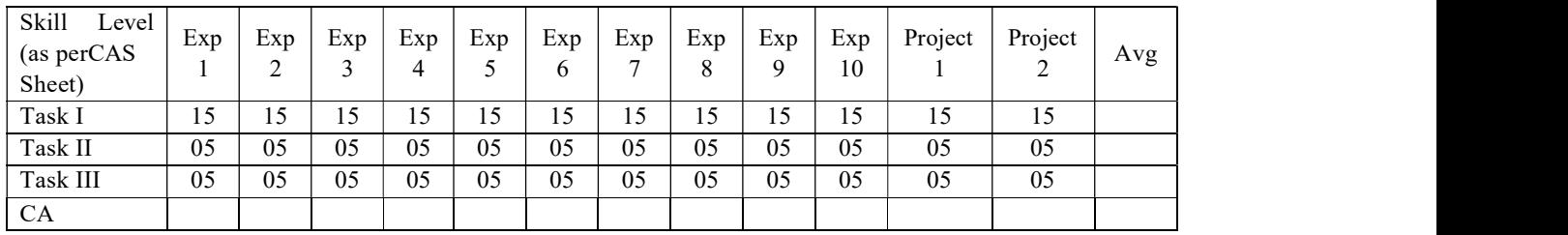

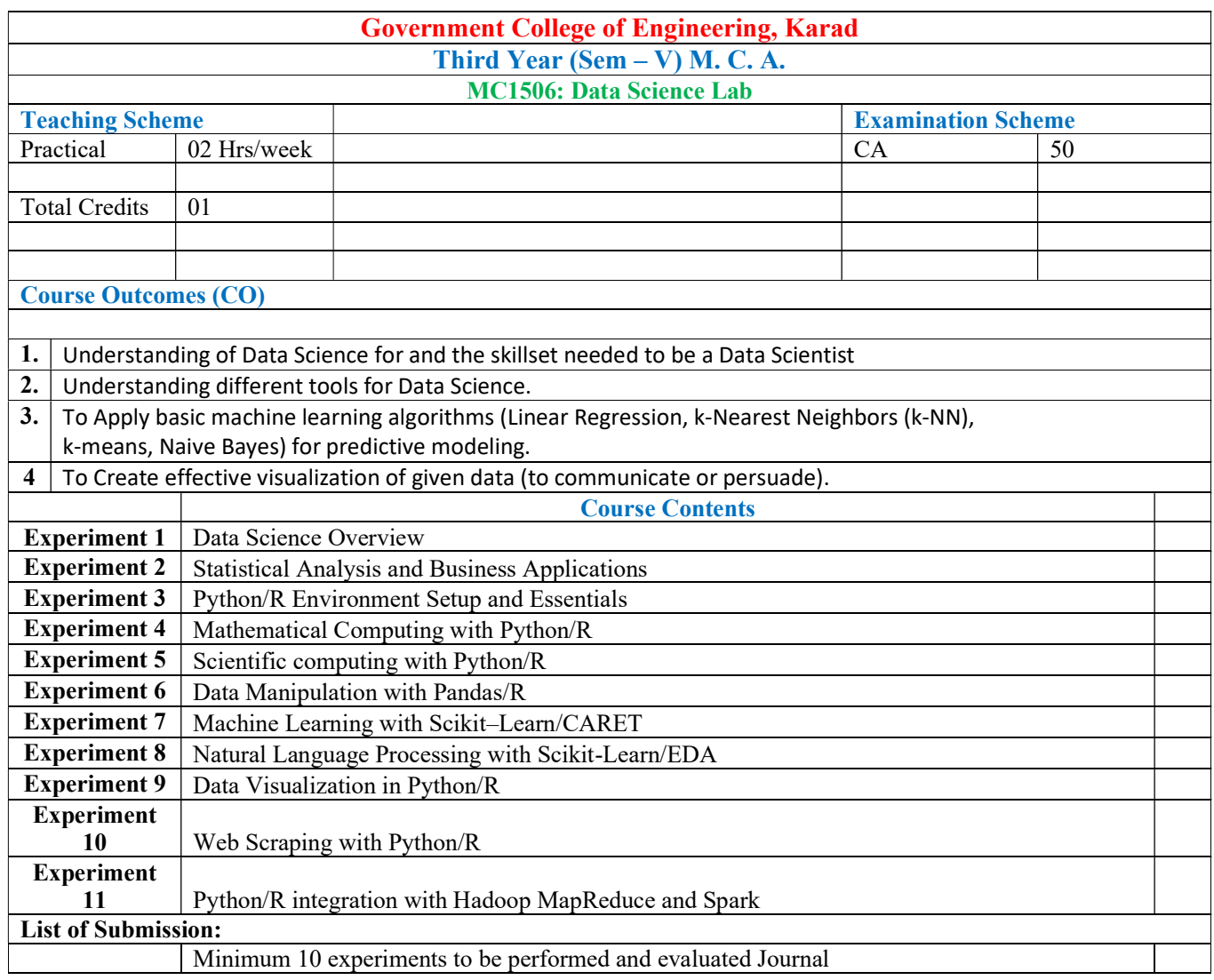

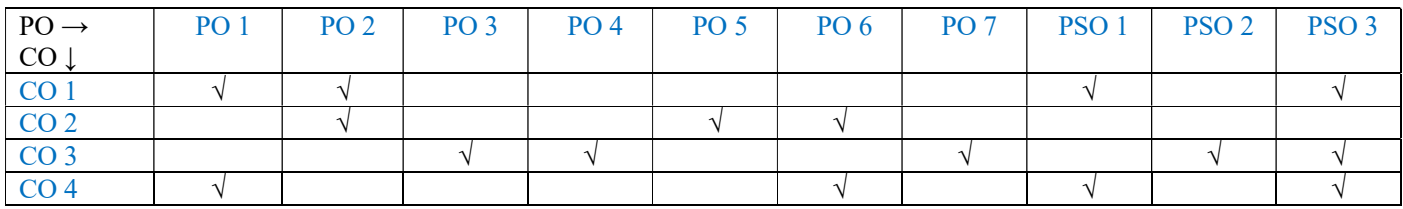

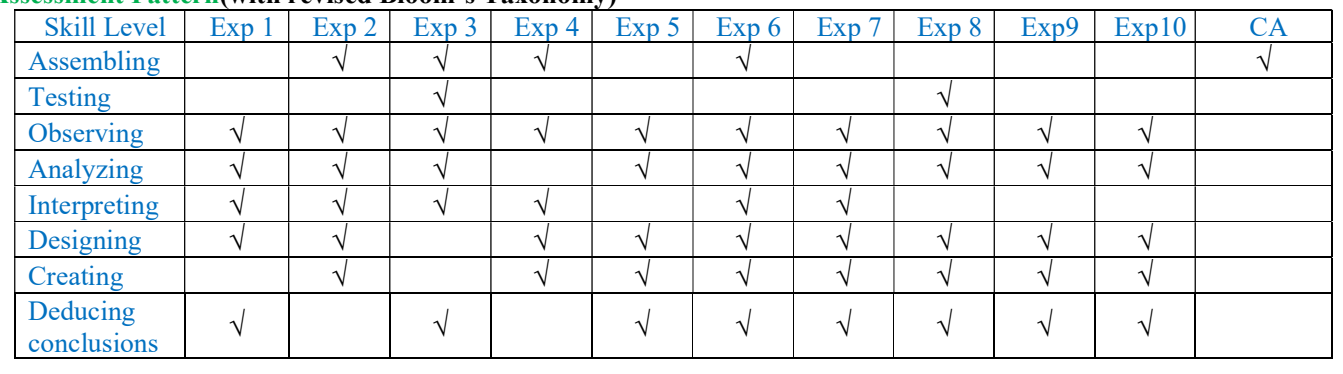

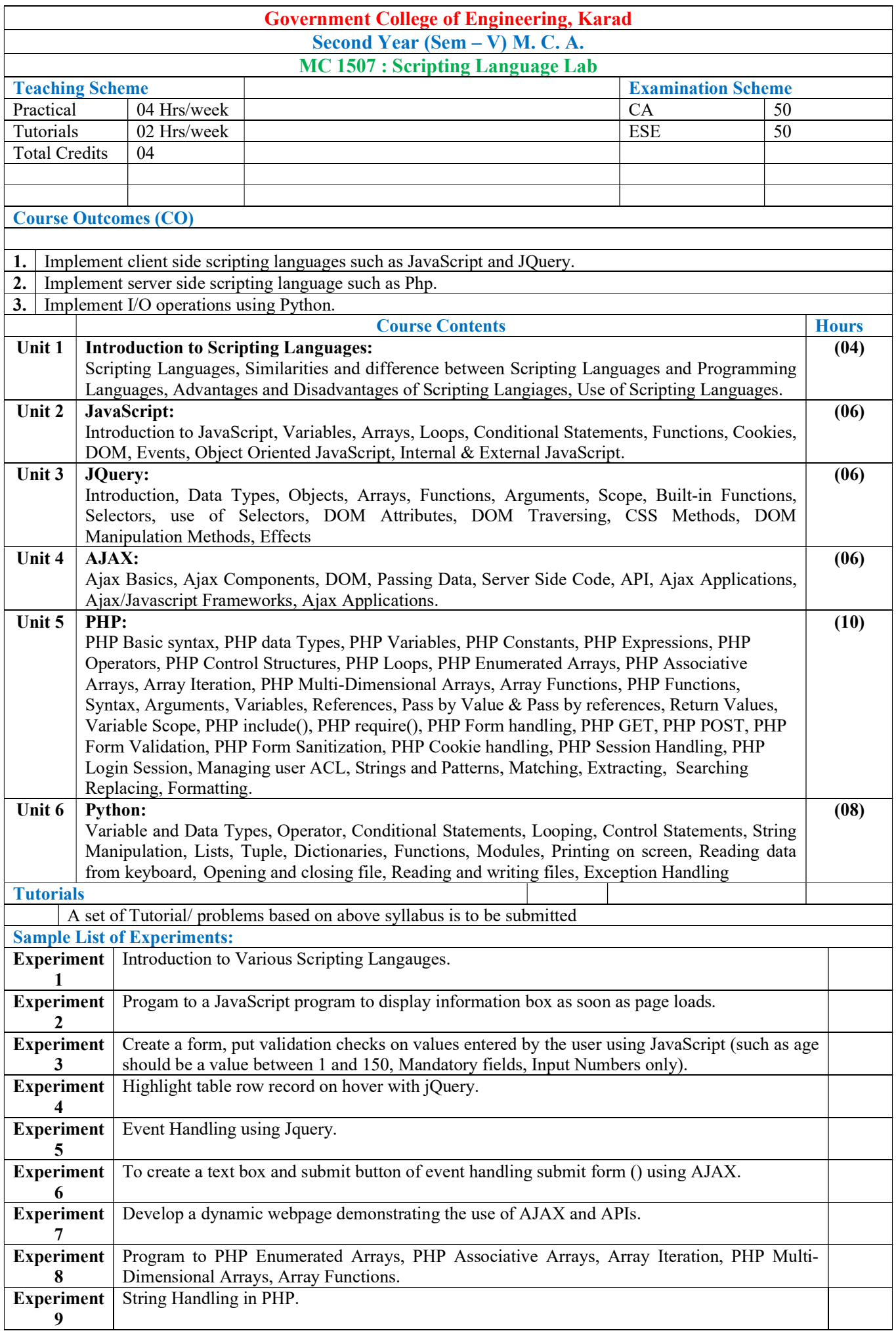

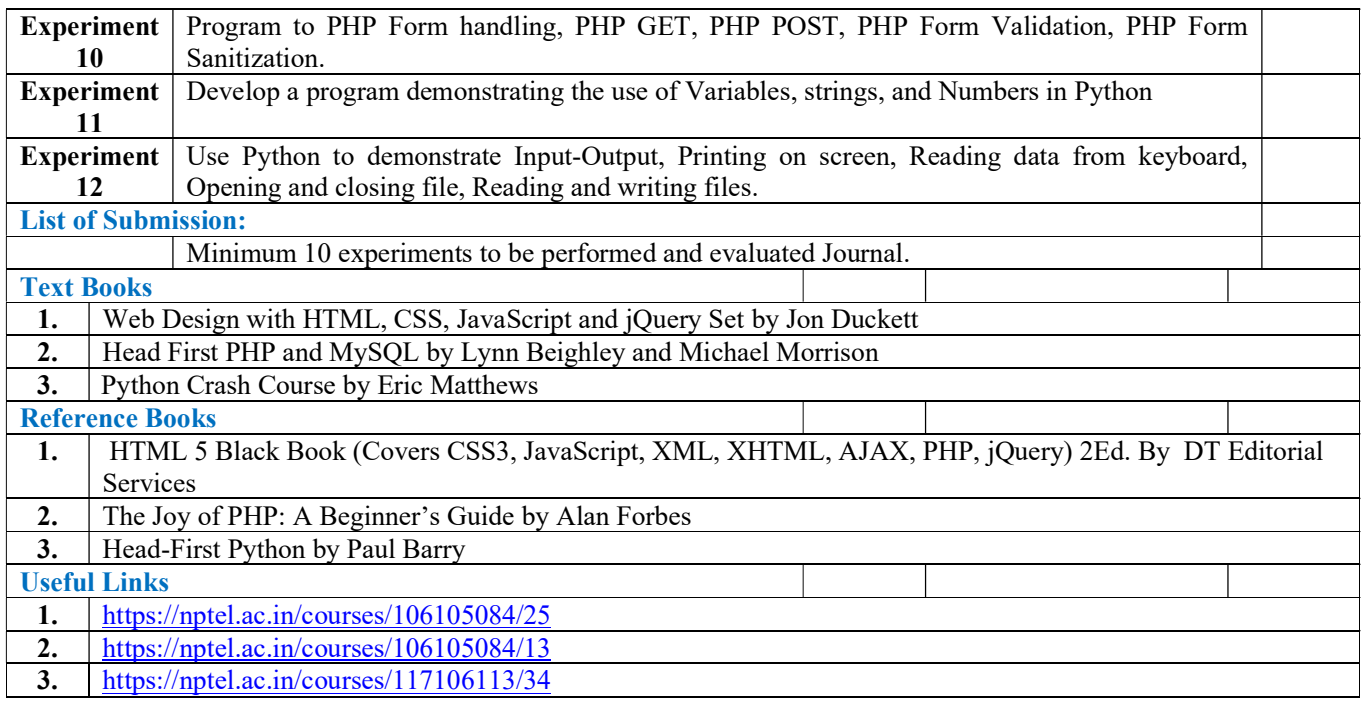

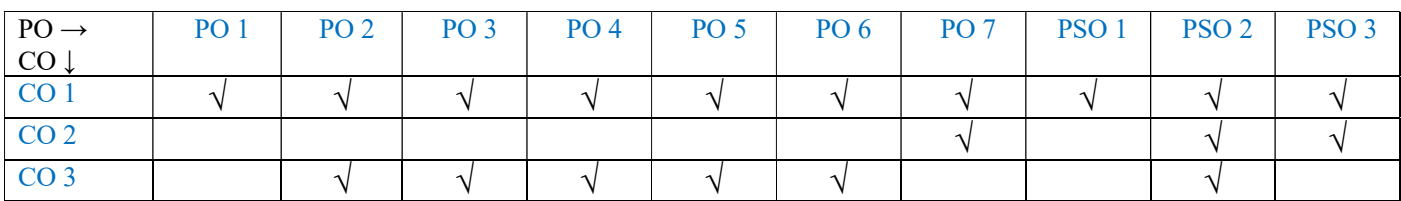

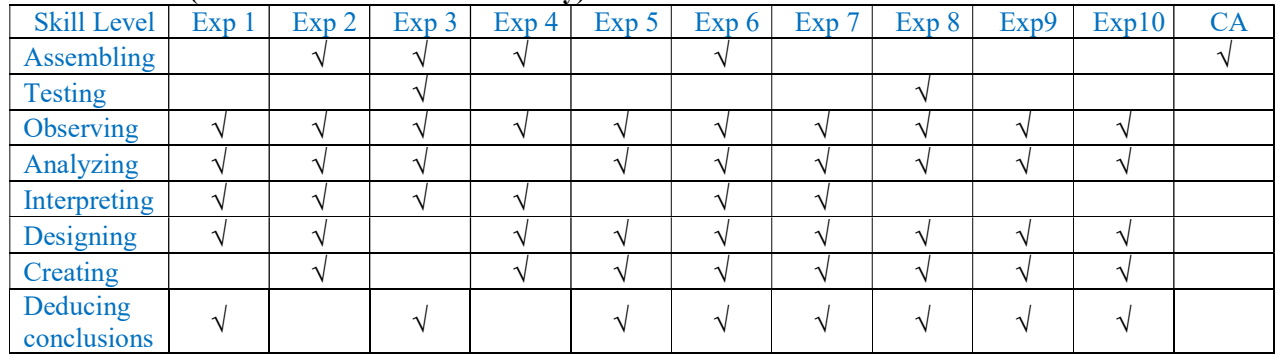

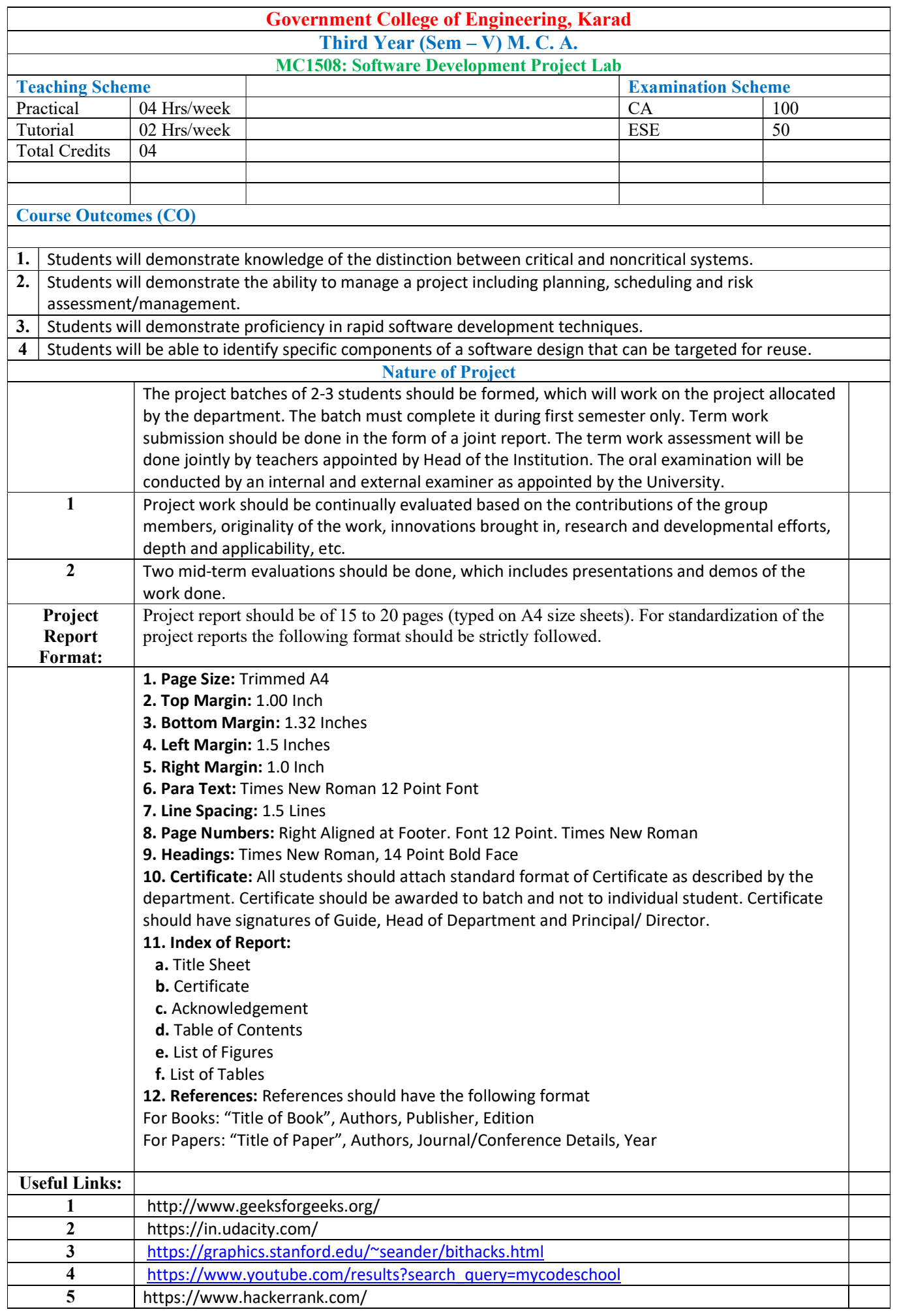

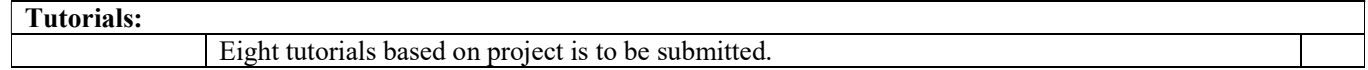

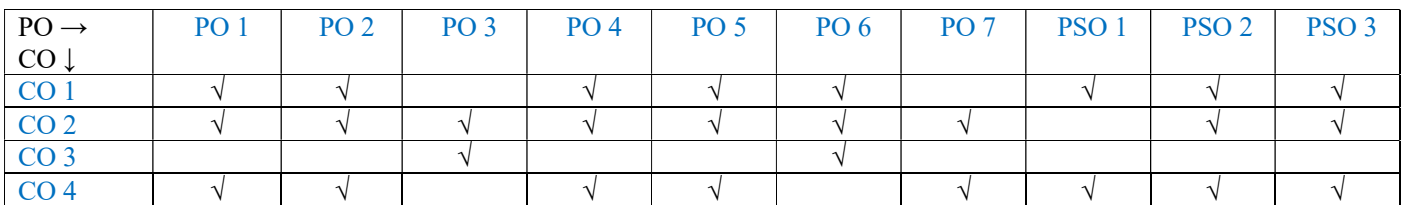

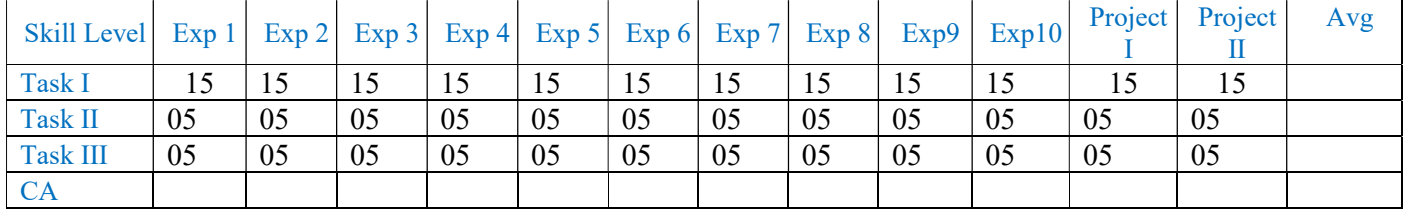

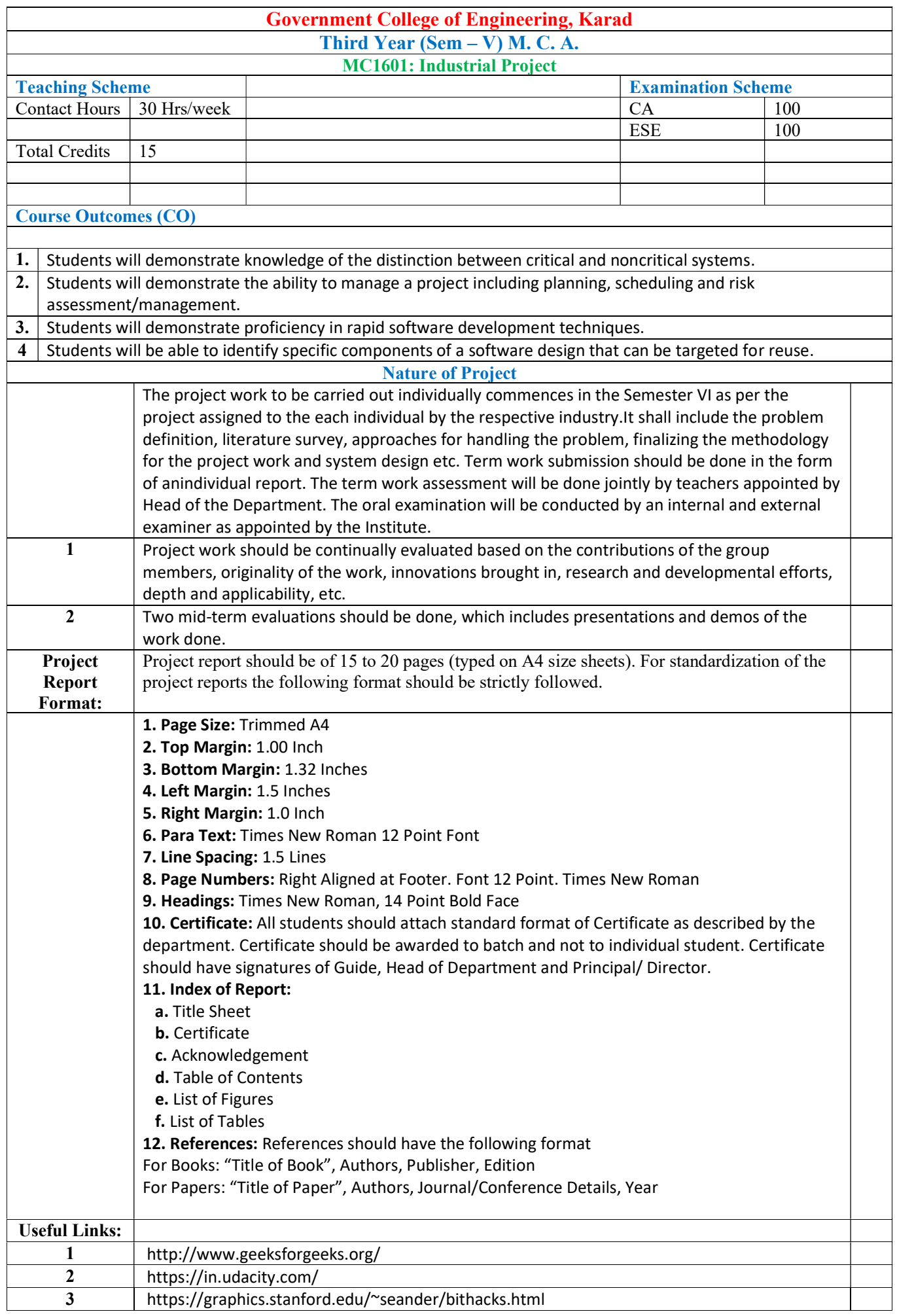

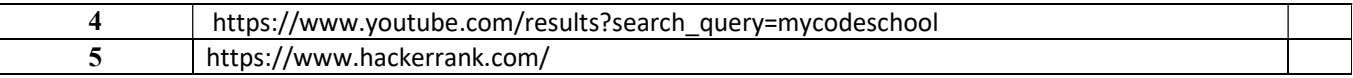

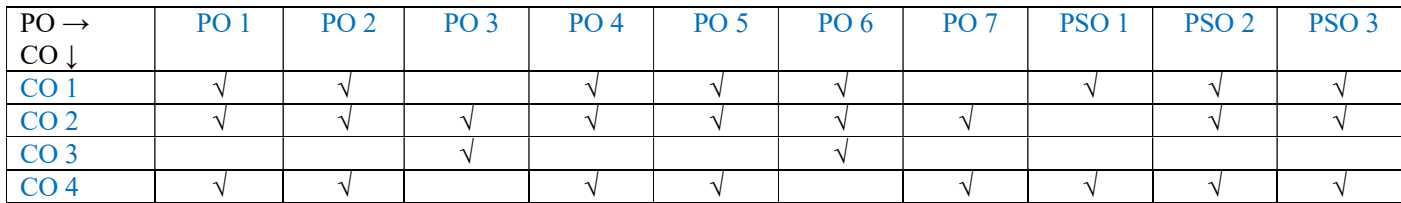

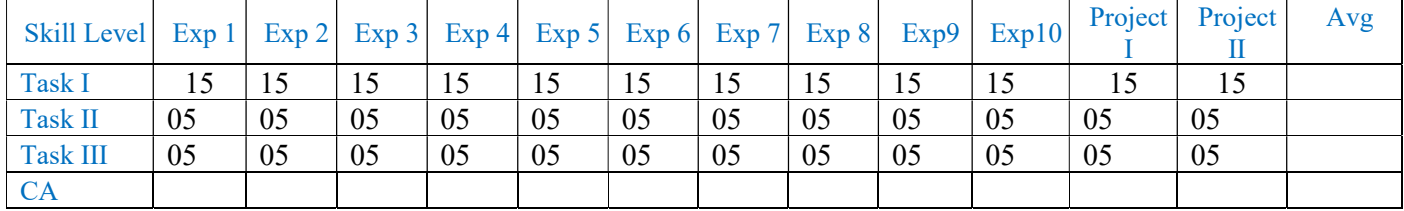